## **ПЕРВОЕ ВЫСШЕЕ ТЕХНИЧЕСКОЕ УЧЕБНОЕ ЗАВЕДЕНИЕ РОССИИ**

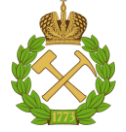

### **МИНИСТЕРСТВО НАУКИ И ВЫСШЕГО ОБРАЗОВАНИЯ РОССИЙСКОЙ ФЕДЕРАЦИИ федеральное государственное бюджетное образовательное учреждение высшего образования САНКТ-ПЕТЕРБУРГСКИЙ ГОРНЫЙ УНИВЕРСИТЕТ**

**СОГЛАСОВАНО**

**УТВЕРЖДАЮ**

**Руководитель ОПОП ВО доцент И.И. Растворова**

\_\_\_\_\_\_\_\_\_\_\_\_\_\_\_\_\_\_\_\_\_\_\_\_\_

**\_\_\_\_\_\_\_\_\_\_\_\_\_\_\_\_\_\_\_\_\_\_ Проректор по образовательной деятельности Д.Г. Петраков**

# **РАБОЧАЯ ПРОГРАММА ДИСЦИПЛИНЫ**

# *МЕТОДЫ АНАЛИЗА И РАСЧЕТА ЭЛЕКТРОННЫХ СХЕМ*

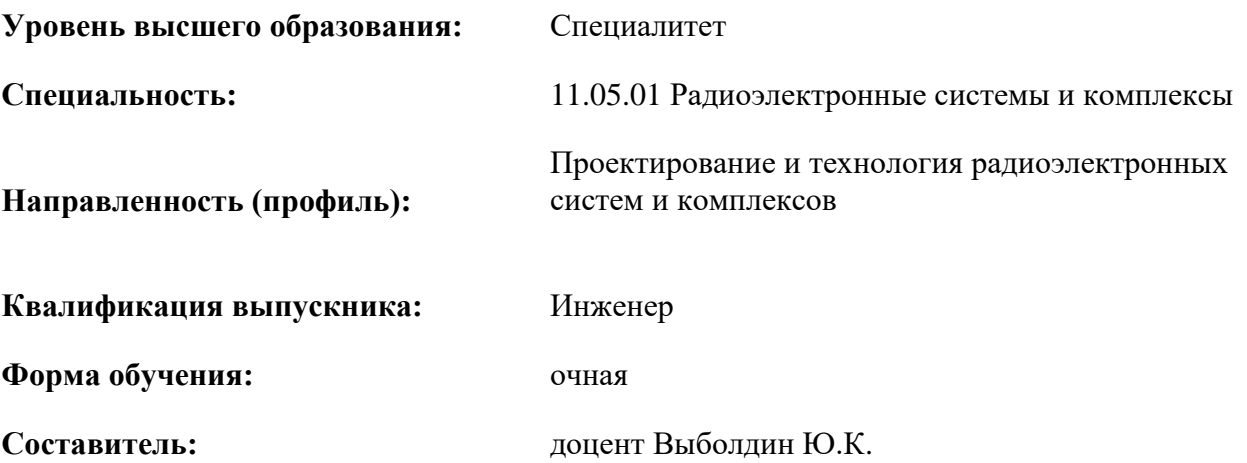

Санкт-Петербург

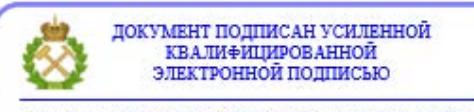

Сертификат: 00F3 503F 985D 6537 76D4 6643 ВD9В 6D2D 1С Владелец: Пашкевич Наталья Владимировна<br>Действителен: с 27.12.2022 по 21.03.2024

**Рабочая программа дисциплины** «Методы анализа и расчета электронных схем» разработана:

- в соответствии с требованиями ФГОС ВО – по специальности 11.05.01 «Радиоэлектронные системы и комплексы», утвержденного приказом Минобрнауки России № 94 от 09.02.2018 г.;

- на основании учебного плана подготовки по специальности «11.05.01 Радиоэлектронные системы и комплексы» направленность (профиль) «Проектирование и технология радиоэлектронных систем и комплексов».

Составитель \_\_\_\_\_\_\_\_\_\_\_ к.т.н., доцент Выболдин Ю.К.

**Рабочая программа рассмотрена и одобрена** на заседании кафедры Электронных систем от 25.01.2021 г., протокол № 7.

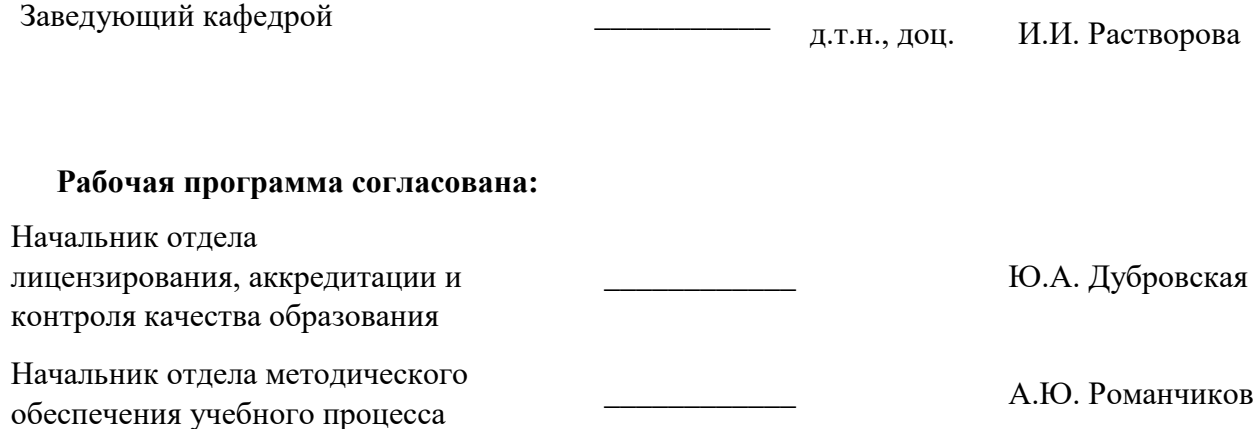

## **1.ЦЕЛИ И ЗАДАЧИ ДИСЦИПЛИНЫ**

Цель дисциплины «Методы анализа и расчета электронных схем»:

-формирование знаний и навыков теоретического исследования и проектирования радиоэлектронные систем и комплексов на основе математических методов анализа, расчета и оптимизации электронных цепей с использованием средств электронно-вычислительной техники.

Основные задачи дисциплины «Методы анализа и расчета электронных схем»:

- изучение сущности и основных видов анализа, расчета и оптимизации электронных цепей, а также роли анализа в процессе схемотехнического проектирования устройств, входящих в состав радиоэлектронные систем и комплексов;

- изучение принципов математического моделирования и правил формирования операторных математических моделей электронных схем;

- изучение методов анализа и расчета электронных цепей, основанных на алгебраических и топологических моделях;

- приобретение практических навыков анализа и расчета электронных схем на основе изученных методов с применением ЭВМ.

## **2. МЕСТО ДИСЦИПЛИНЫ В СТРУКТУРЕ ОПОП ВО**

Дисциплина «Методы анализа и расчета электронных схем» относится к обязательной части основной профессиональной образовательной программы по специальности «11.05.01 Радиоэлектронные системы и комплексы» и изучается в 9 семестре.

Дисциплина «Методы анализа и расчета электронных схем» является основополагающей для изучения следующих дисциплин: «Радиопередающие и радиоприемные системы», «Интеллектуальные радиоэлектронные системы», «Устройства сверхвысокой частоты и антенны».

#### **3. ПЛАНИРУЕМЫЕ РЕЗУЛЬТАТЫ ОБУЧЕНИЯ ПО ДИСЦИПЛИНЕ, СООТНЕСЕННЫЕ С ПЛАНИРУЕМЫМИ РЕЗУЛЬТАТАМИ ОСВОЕНИЯ ОБРАЗОВАТЕЛЬНОЙ ПРОГРАММЫ**

Процесс изучения дисциплины «Методы анализа и расчета электронных схем» направлен на формирование следующих компетенций:

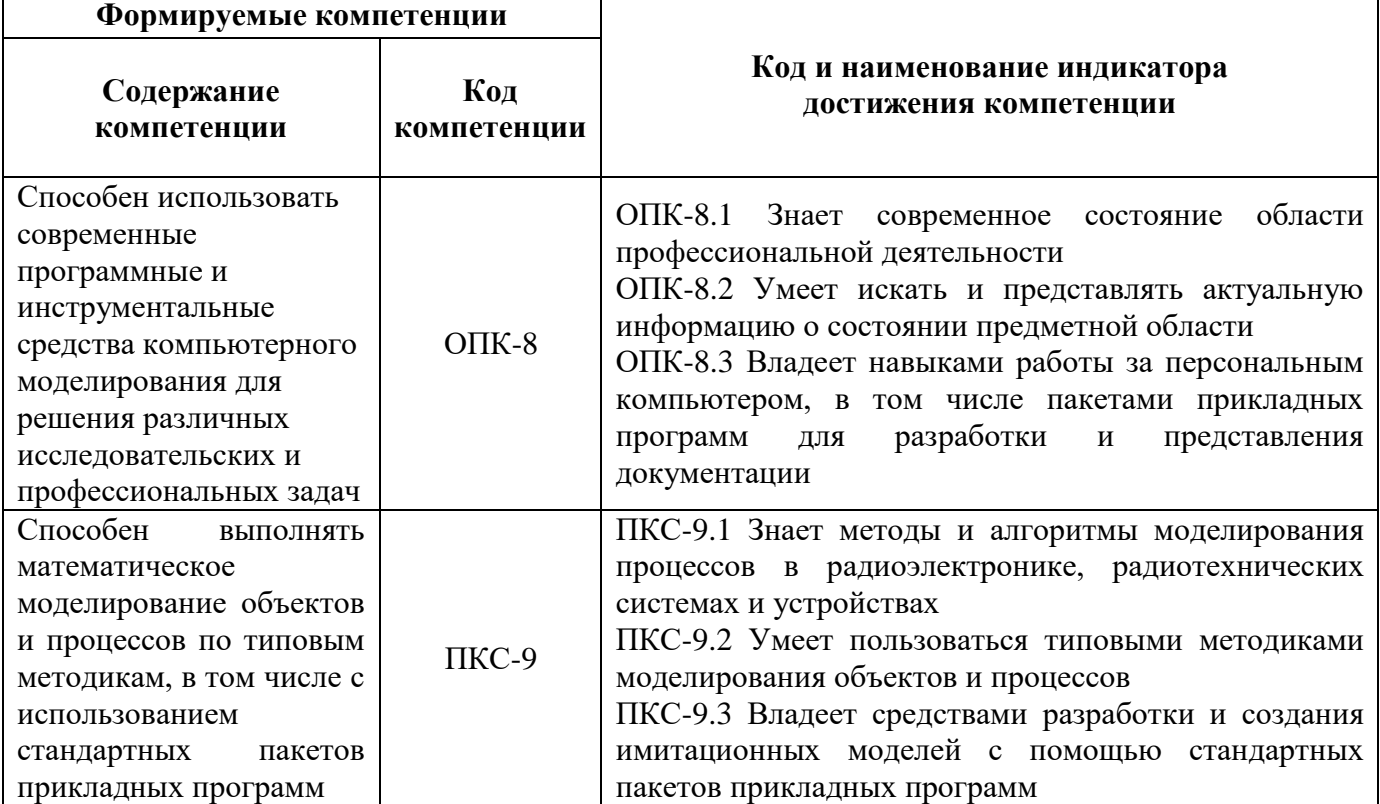

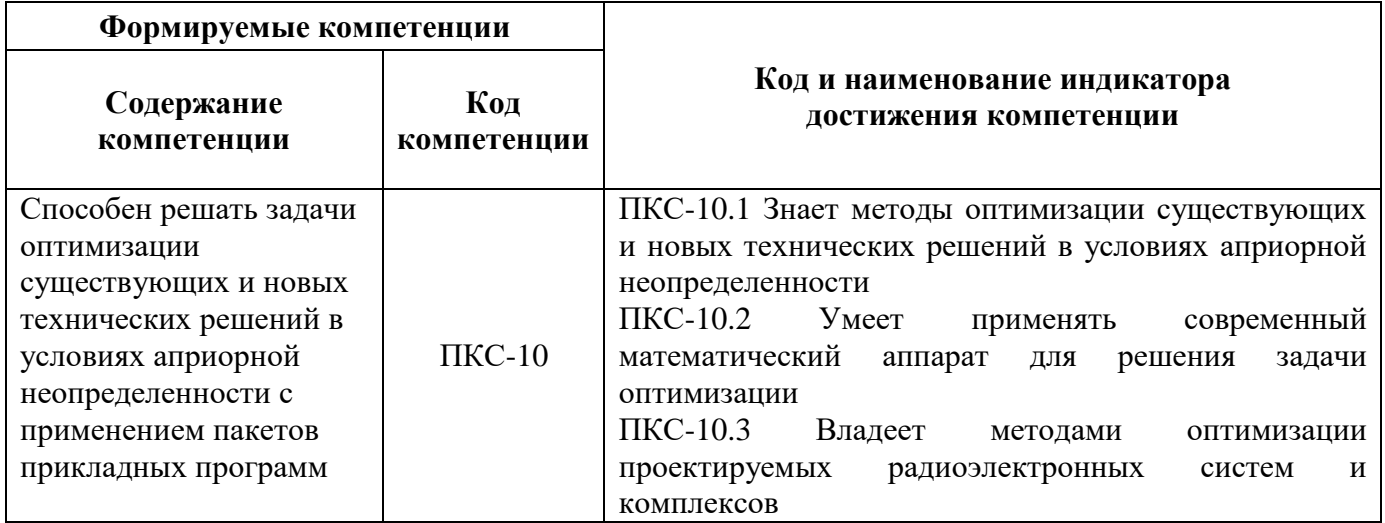

# **4. СТРУКТУРА И СОДЕРЖАНИЕ ДИСЦИПЛИНЫ**

# **4.1. Объем дисциплины и виды учебной работы**

Общая трудоёмкость учебной дисциплины составляет 5 зачётных единиц, 180 ак. часов.

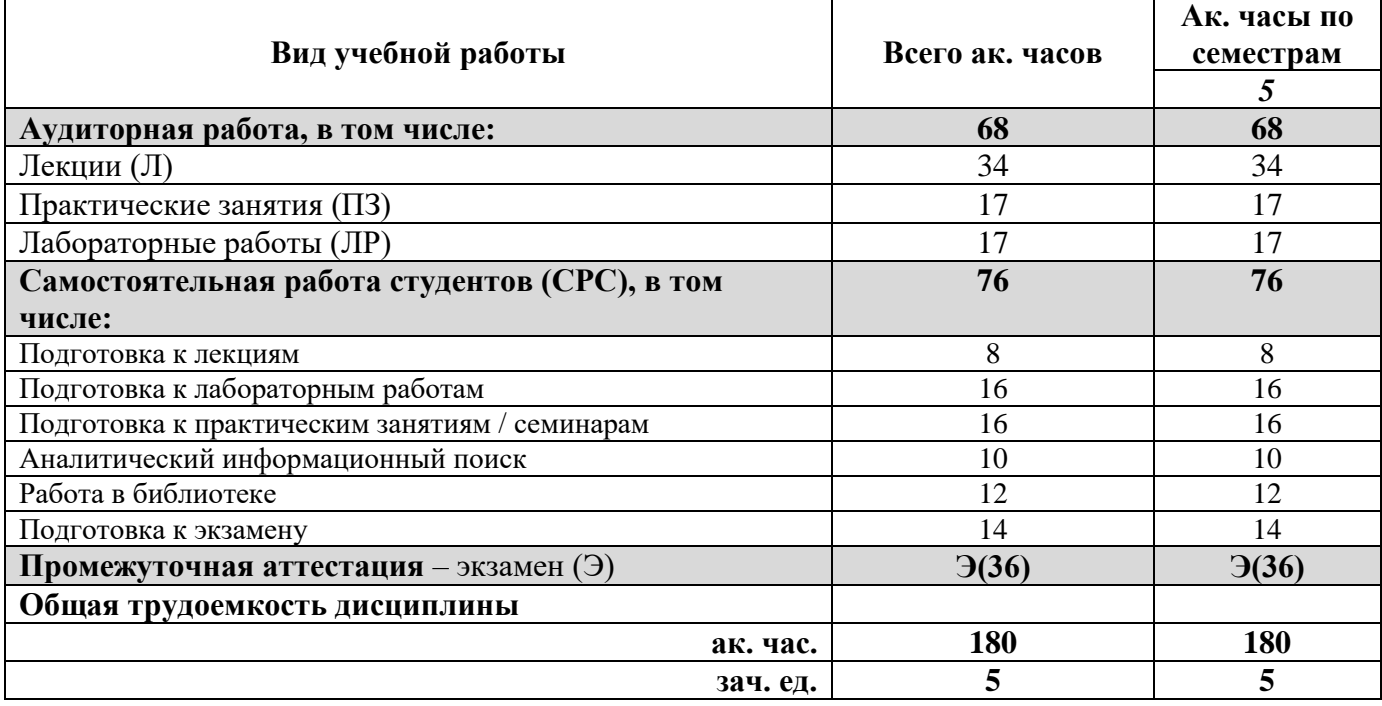

# **4.2. Содержание дисциплины**

Учебным планом предусмотрены: лекции, практические занятия, лабораторные работы и самостоятельная работа.

**4.2.1. Разделы дисциплины и виды занятий**

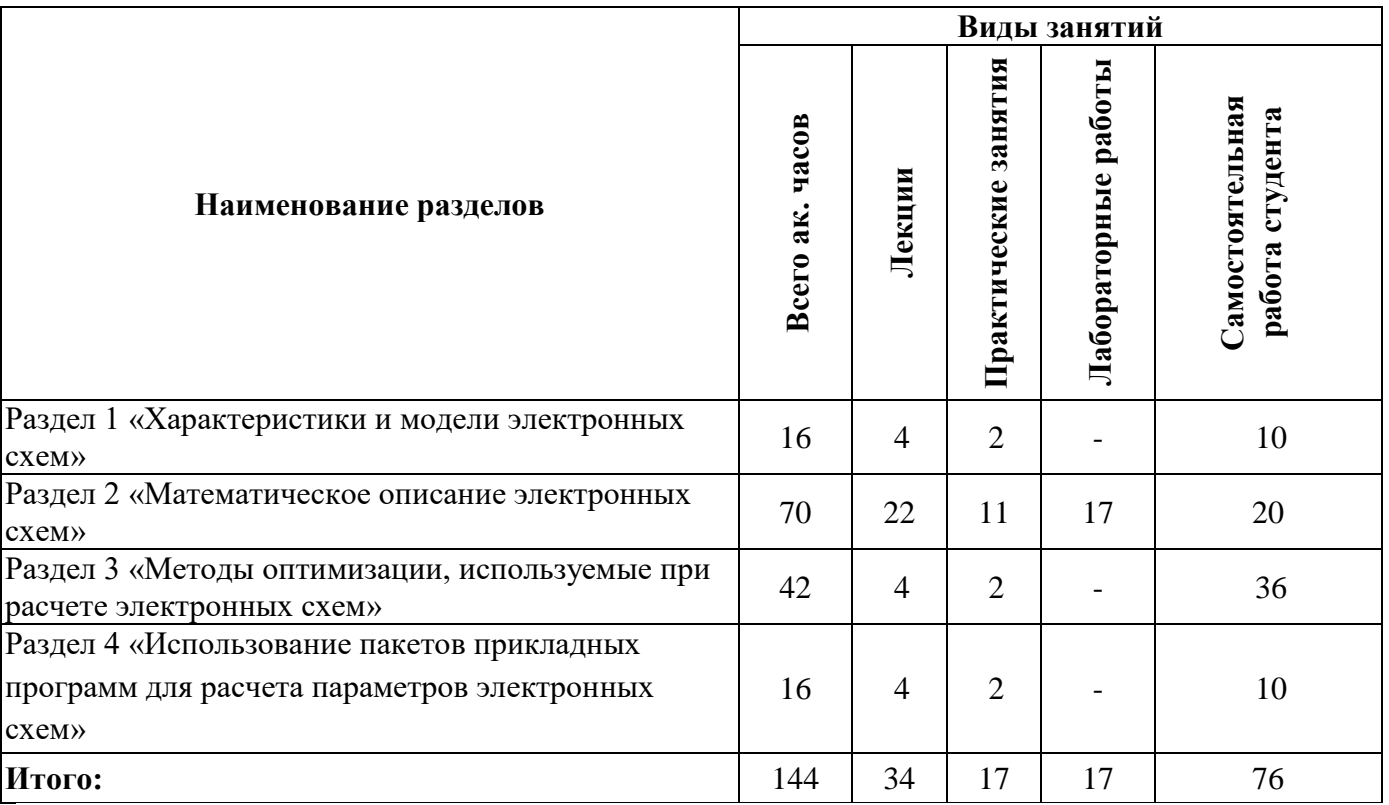

## **4.2.2.Содержание разделов дисциплины**

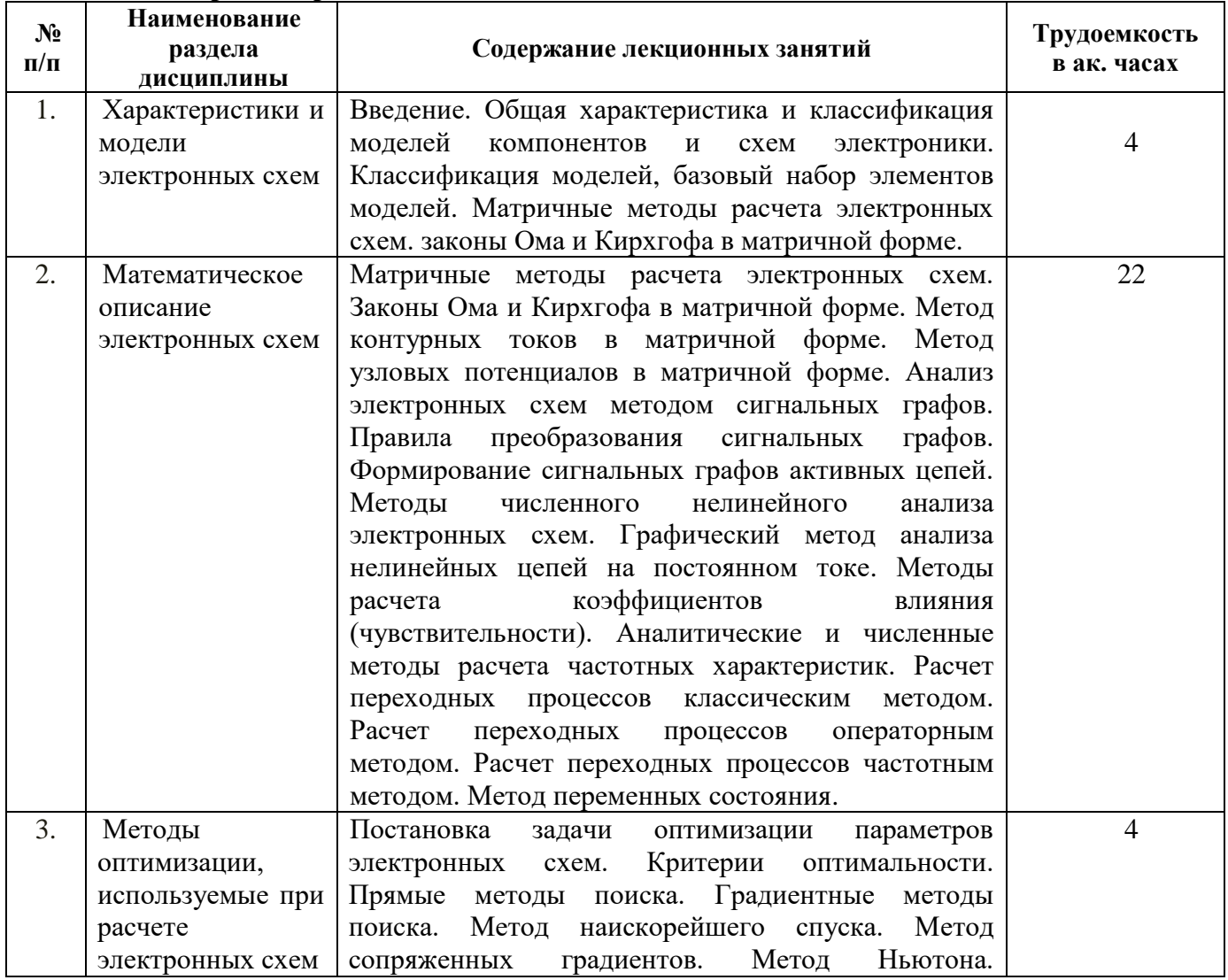

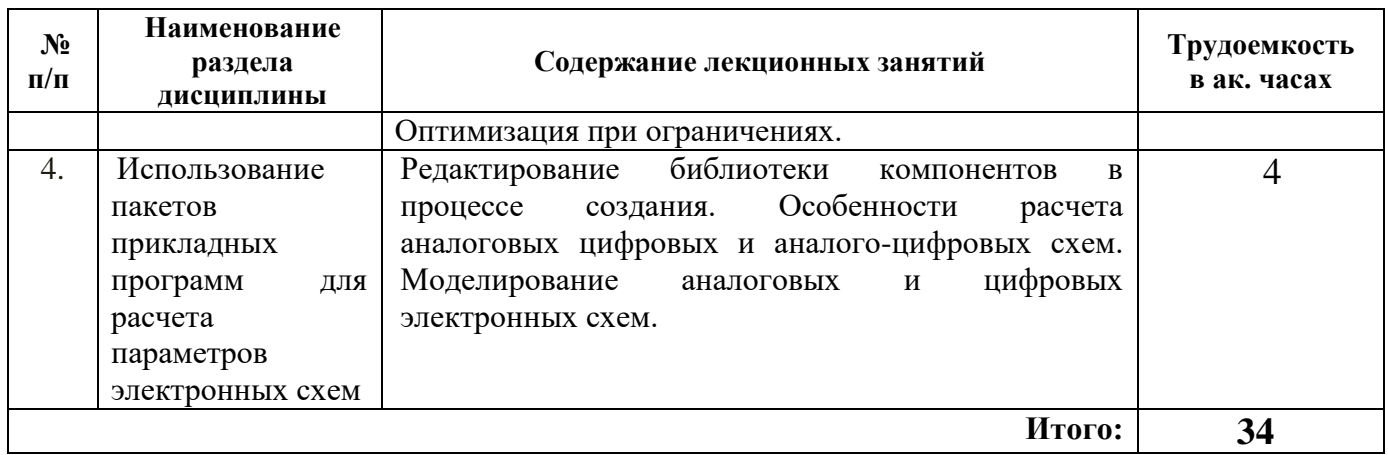

## **4.2.3. Практические занятия**

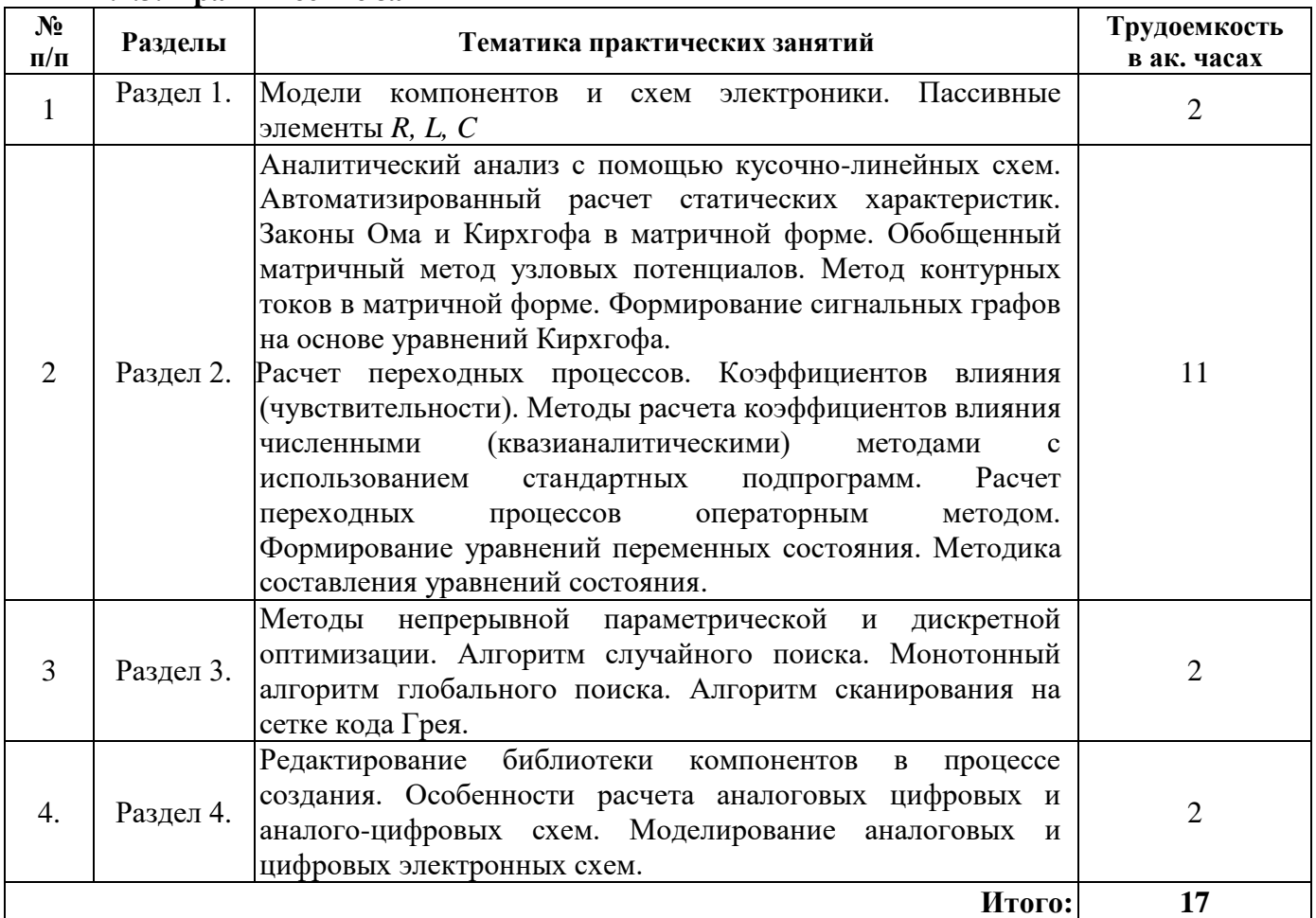

# **4.2.4. Лабораторные работы**

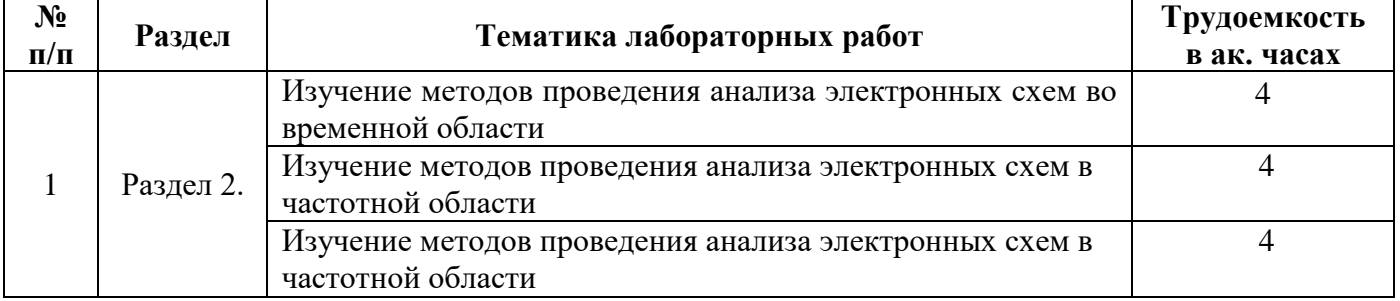

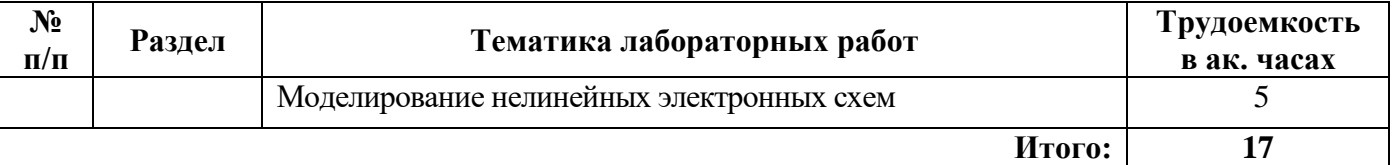

#### **4.2.5. Курсовые работы**

Курсовые работы (проекты) не предусмотрены

### **5. ОБРАЗОВАТЕЛЬНЫЕ ТЕХНОЛОГИИ**

В ходе обучения применяются:

**Лекции**, которые являются одним из важнейших видов учебных занятий и составляют основу теоретической подготовки обучающихся. Цели лекционных занятий:

-дать систематизированные научные знания по дисциплине, акцентировать внимание на наиболее сложных вопросах дисциплины;

-стимулировать активную познавательную деятельность обучающихся, способствовать формированию их творческого мышления.

**Практические занятия.** Цели практических занятий:

-совершенствовать умения и навыки решения практических задач.

Главным содержанием этого вида учебных занятий является работа каждого обучающегося по овладению практическими умениями и навыками профессиональной деятельности.

**Лабораторные работы.** Цели лабораторных занятий:

-углубить и закрепить знания, полученные на лекциях и в процессе самостоятельной работы обучающихся с учебной и научной литературой;

Главным содержанием этого вида учебных занятий является работа каждого обучающегося по овладению практическими умениями и навыками профессиональной деятельности.

**Консультации** (текущая консультация, накануне *экзамена)* является одной из форм руководства учебной работой обучающихся и оказания им помощи в самостоятельном изучении материала дисциплины, в ликвидации имеющихся пробелов в знаниях, задолженностей по текущим занятиям, в подготовке письменных работ (проектов).

Текущие консультации проводятся преподавателем, ведущим занятия в учебной группе, научным руководителем и носят как индивидуальный, так и групповой характер.

**Самостоятельная работа обучающихся** направлена на углубление и закрепление знаний, полученных на лекциях и других занятиях, выработку навыков самостоятельного активного приобретения новых, дополнительных знаний, подготовку к предстоящим учебным занятиям и промежуточному контролю.

# **6. ОЦЕНОЧНЫЕ СРЕДСТВА ДЛЯ ТЕКУЩЕГО КОНТРОЛЯ УСПЕВАЕМОСТИ, ПРОМЕЖУТОЧНОЙ АТТЕСТАЦИИ ПО ИТОГАМ ОСВОЕНИЯ ДИСЦИПЛИНЫ**

*6.1. Оценочные средства для самостоятельной работы и текущего контроля успеваемости*

*6.1. Оценочные средства для текущего контроля успеваемости*

#### **Раздел 1. Характеристики и модели электронных схем**

1. Применение системы автоматизации проектирования в сквозном цикле "разработкавнедрение".

2. Классификация моделей компонентов электронных схем.

3. Схемы замещения и вольт-амперные характеристики независимых идеальных источников напряжения и тока.

4. Базовый набор элементов моделей.

5. Модели компонентов в схемах промышленной электроники.

#### **Раздел 2. Математическое описание электронных схем**

1. Формирование сигнального графа на основе уравнений Кирхгофа.

2. Аналитические методы анализа нелинейных цепей.

3. Расчет коэффициентов чувствительности при анализе электронных схем.

4. Косвенный метод расчета чувствительности по передаточным функциям.

5. Классический метод расчета переходных процессов

## Раздел 3. Методы оптимизации, используемые при расчете электронных схем

1. Критерии оптимальности.

2. Прямые методы поиска оптимальных решений.

3. Градиентные методы поиска. Метод наискорейшего спуска.

4. Метод сопряженных градиентов. Метод Ньютона.

5. Оптимизация при ограничениях.

## Раздел 4. Использование пакетов прикладных программ для расчета параметров электронных схем

1. Главное меню системы Micro-Cap. Основные этапы работы в системе.

2. Каталоги библиотек аналоговых и цифровых компонентов в системе Micro-Cap.

3. Предварительное редактирование библиотеки компонентов.

4. Графический ввод компонентов схемы.

5. Типы вводимых компонентов. Диалоговое окно атрибутов компонентов в системе Micro-Cap.

#### 6.2. Оиеночные средства для проведения промежуточной аттестации (экзамена) 6.2.1. Примерный перечень вопросов/заданий к экзамену

1. В чем заключаются преимущества использования матричных методов расчета электронных схем?

2. Запишите выражения матрицы контурных сопротивлений и матрицы контурных ЭДС.

3. Запишите выражения матрицы узловых проводимостей и матрице узловых токов.

4. Чем определяется размерность матрицы сопротивлений ветвей схемы?

5. С какой целью используют теорию графов для анализа электронных схем?

6. Каким образом составляют сигнальный граф цепи?

7. Каким образом формируют сигнальный граф на основе уравнений Кирхгофа?

8. Какие существуют правила преобразования сигнальных графов?

9. Какой параметр считается общим аргументом в цепях с последовательным соединением резистивных элементов?

10. Какие построения выполняются при использовании графического метода в в цепях с последовательным соединением резистивных элементов?

11. Какие построения выполняются при использовании графического метода в в цепях с параллельным соединением резистивных элементов?

12. Каким образом осушествляется выбор коэффициентов при использовании метола аналитической аппроксимации характеристики нелинейного элемента?

13. В чем состоит идея метода линеаризации?

14. С какой целью выполняется расчет коэффициентов чувствительности при анализе электронных схем?

15. Каким образом определяется функция чувствительности?

16. Как связана функция чувствительности и отклонение параметра?

17. Как определяется относительная чувствительность?

18. В чем состоит косвенный метод расчета чувствительности по передаточным функциям?

- 19. Каковы особенности метода приращений?
- 20. Чем обусловлены переходные процессы?

21. Как определяется порядок дифференциального уравнения, описывающего переходный процесс?

22. Для каких цепей применим классический метод расчета переходных процессов?

23. Как находится принужденная составляющая решения дифференциального уравнения?

24. Как находится свободная составляющая решения дифференциального уравнения?

25. Проанализируйте, как изменяется выражение для свободной составляющей решения дифференциального уравнения при изменении корней характеристического уравнения.

26. В чем состоит преимущество использования операторного метода для расчета электронных схем?

- 27. Назовите способы перехода от изображения к оригиналу.
- 28. Изобразите операторную схему замещения для участка цепи.
- 29. Для какой цели используется метод переменных состояния?
- 30. Чем определяется число уравнений состояния?
- 31. Какие требования выдвигаются при составлении уравнений состояния?

32. Какие схемотехнического проектирования целесообразно задачи решать  $\mathbf{c}$ привлечением методов оптимизации?

- 33. Какие характеристики вычислительного процесса зависят от вида целевой функции?
- 34. Что такое локальный минимум функции?
- 35. Дайте сравнительную оценку градиентным методам оптимизации.

## 6.2.2. Примерные тестовые задания к экзамену

Ranuaum 1

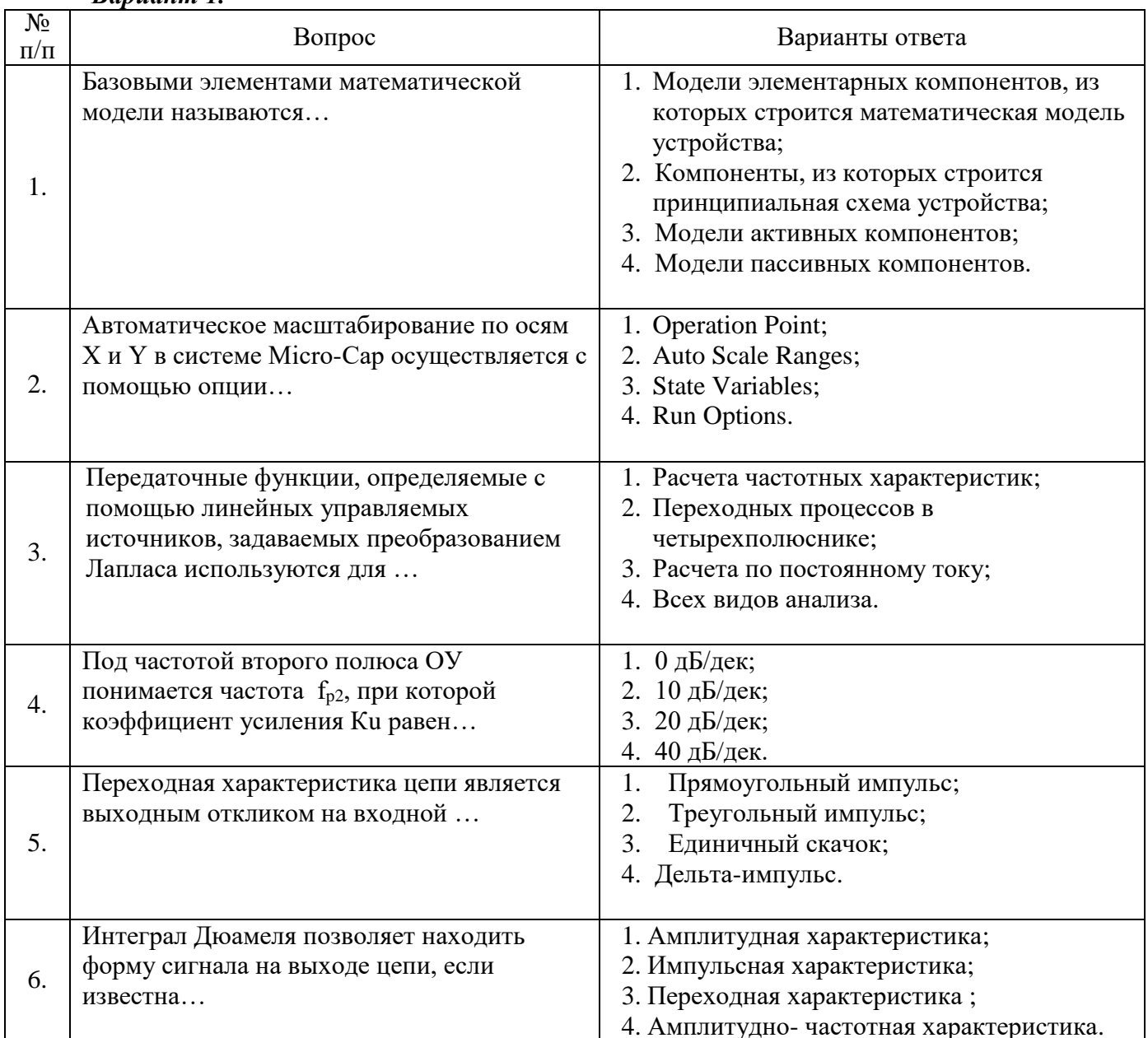

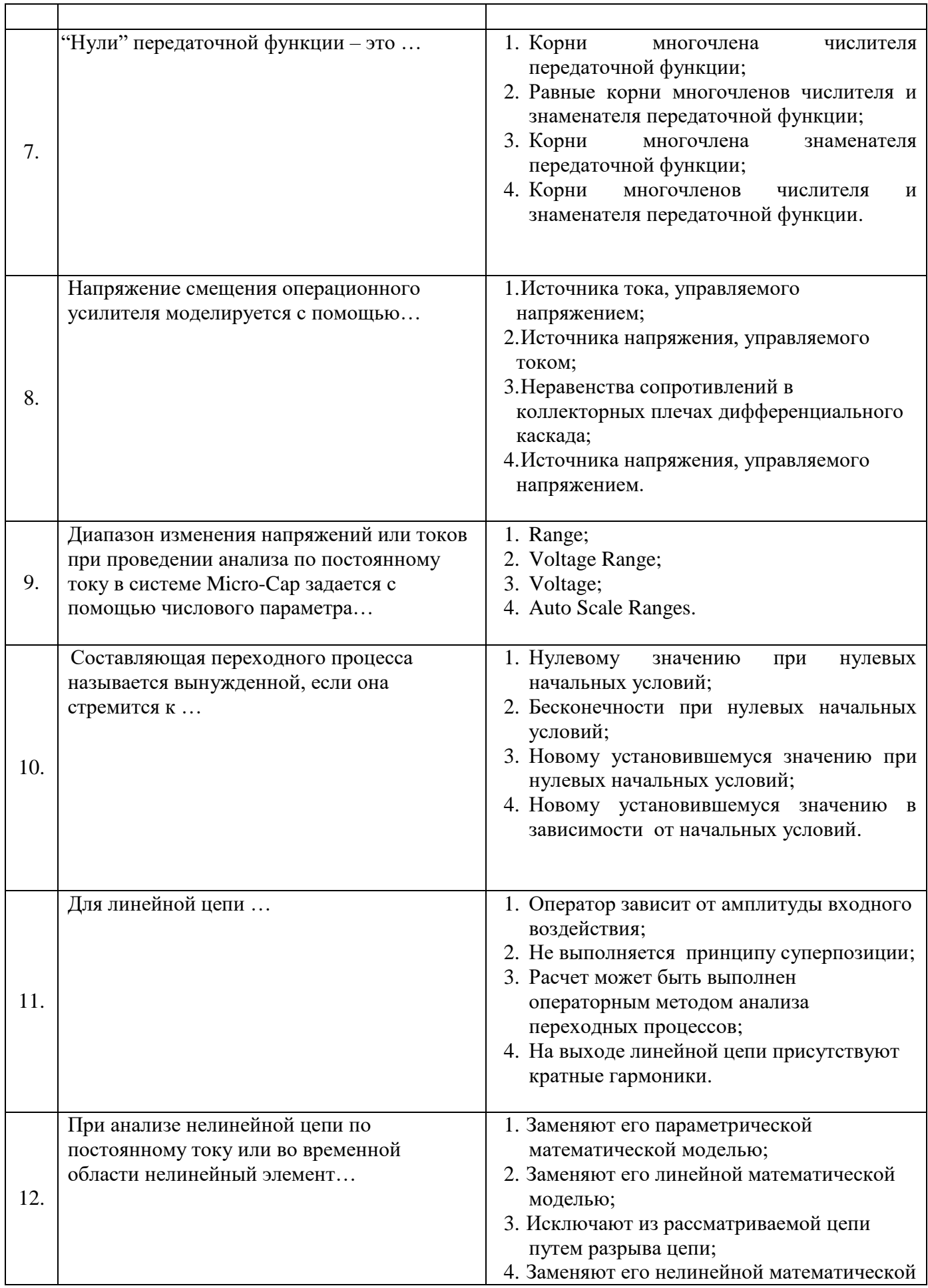

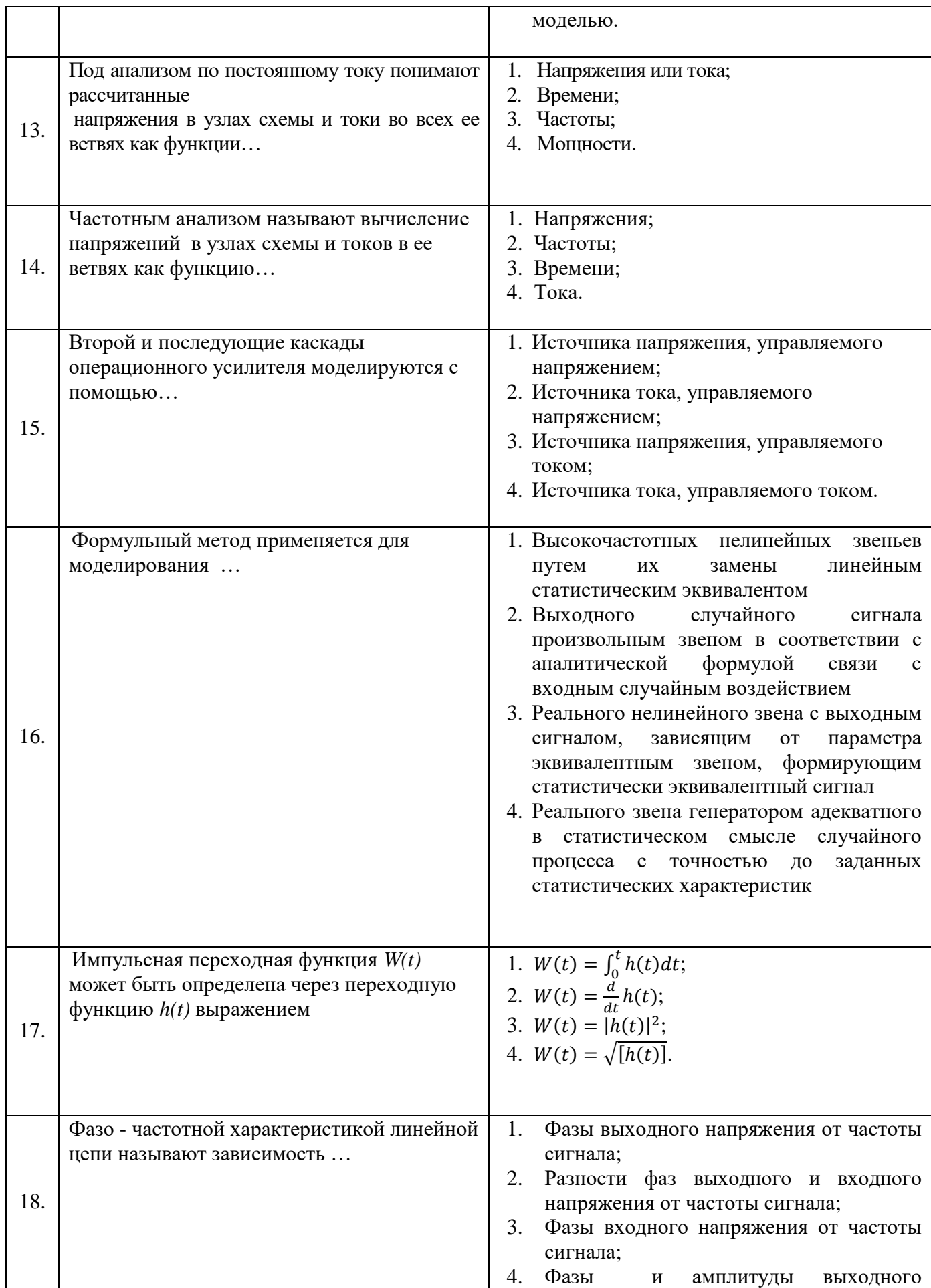

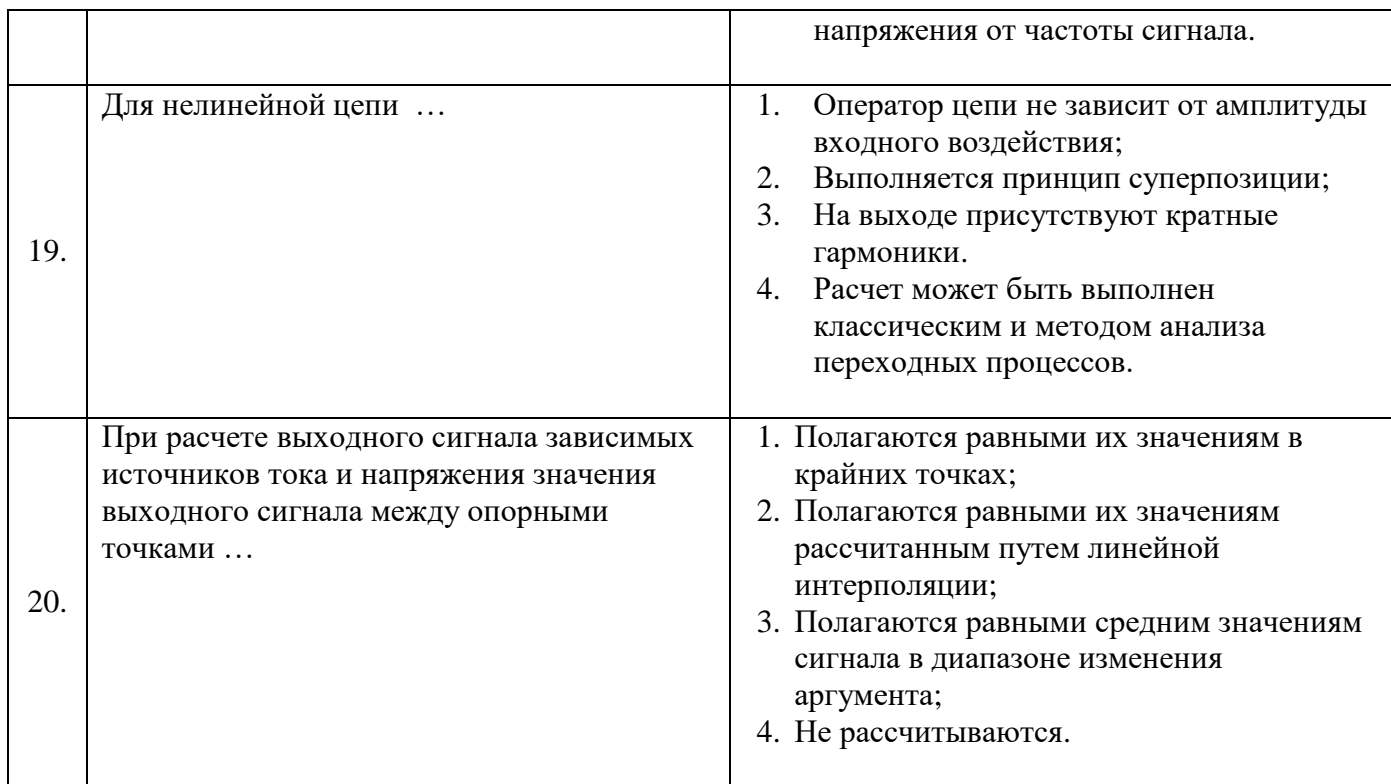

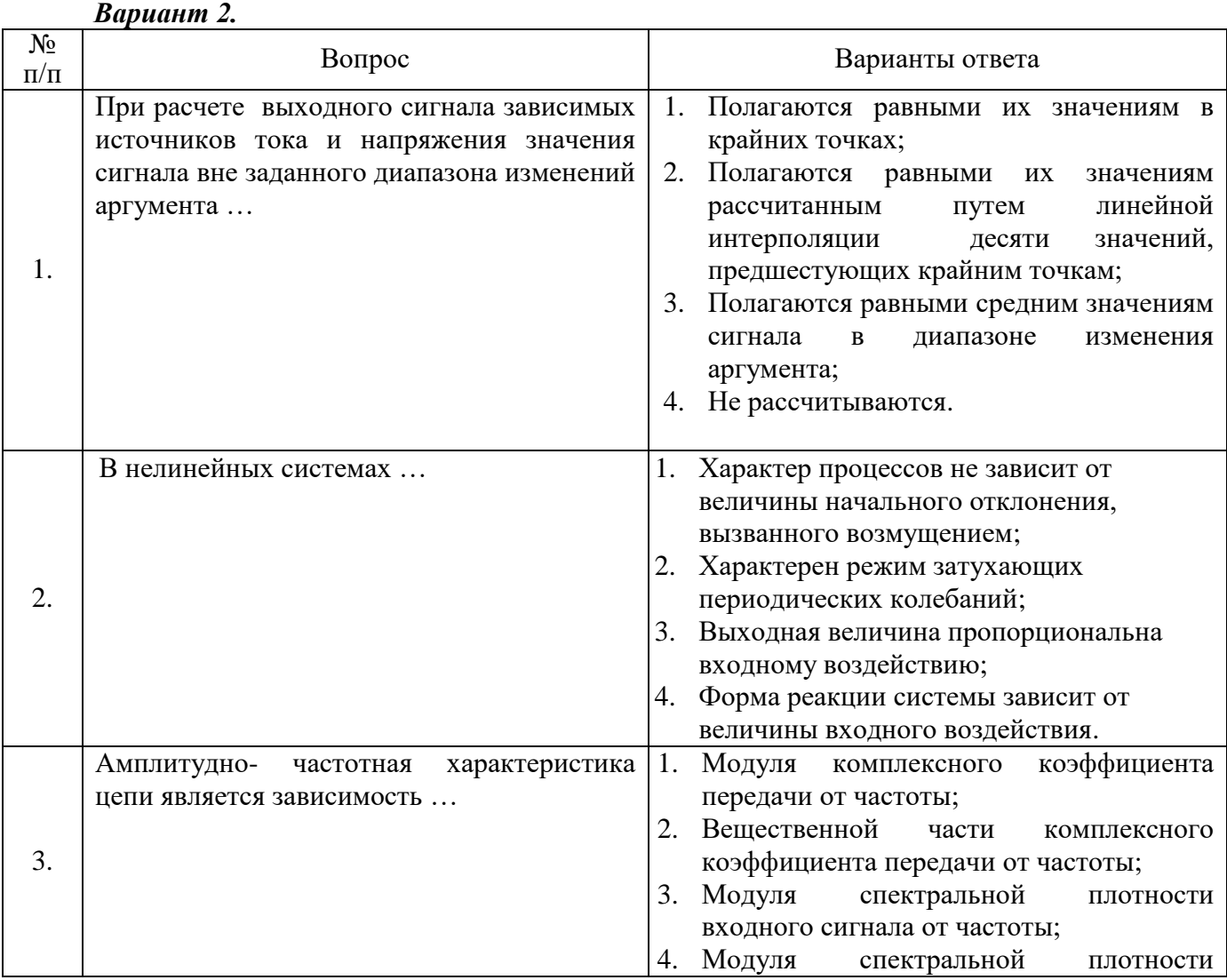

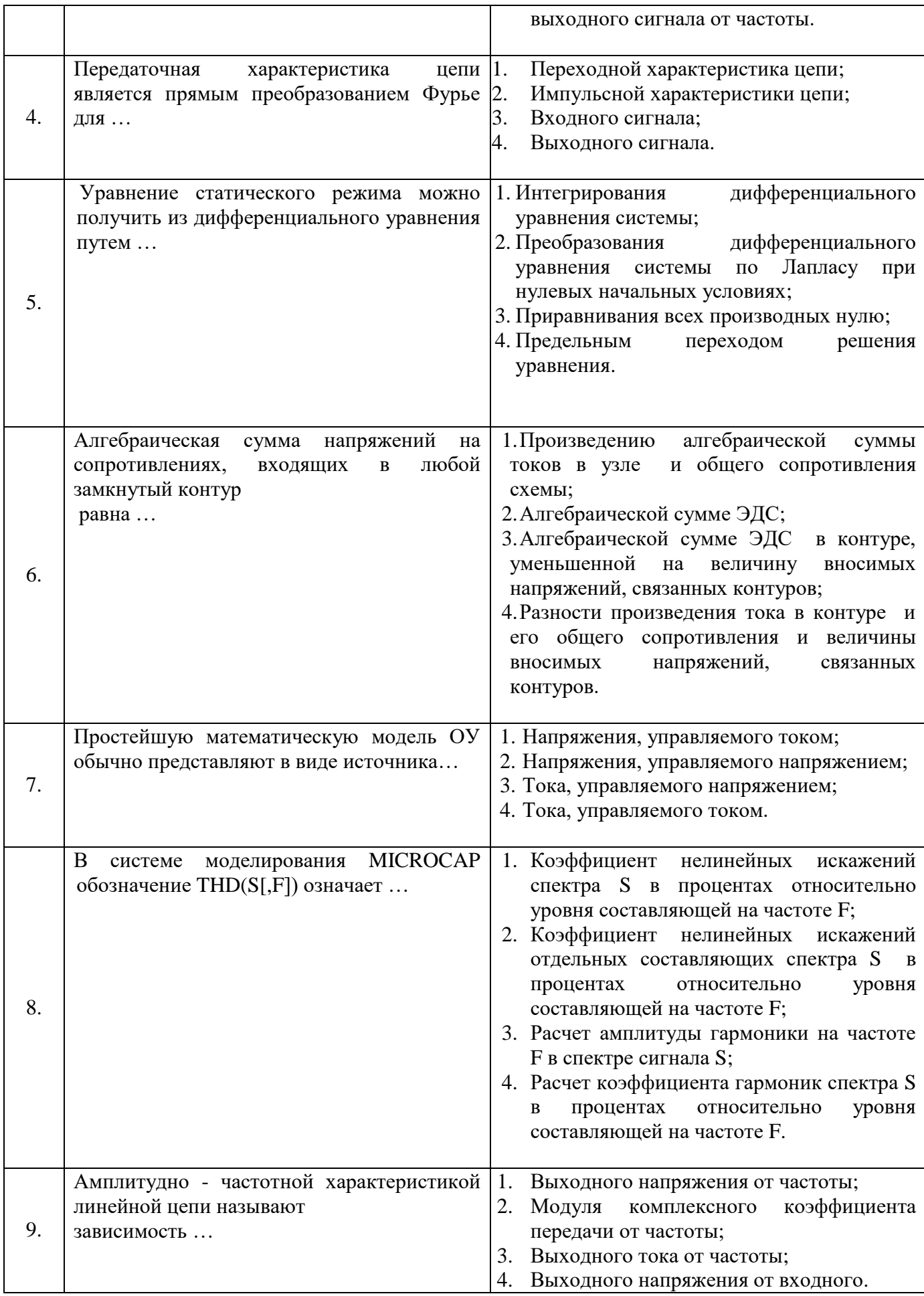

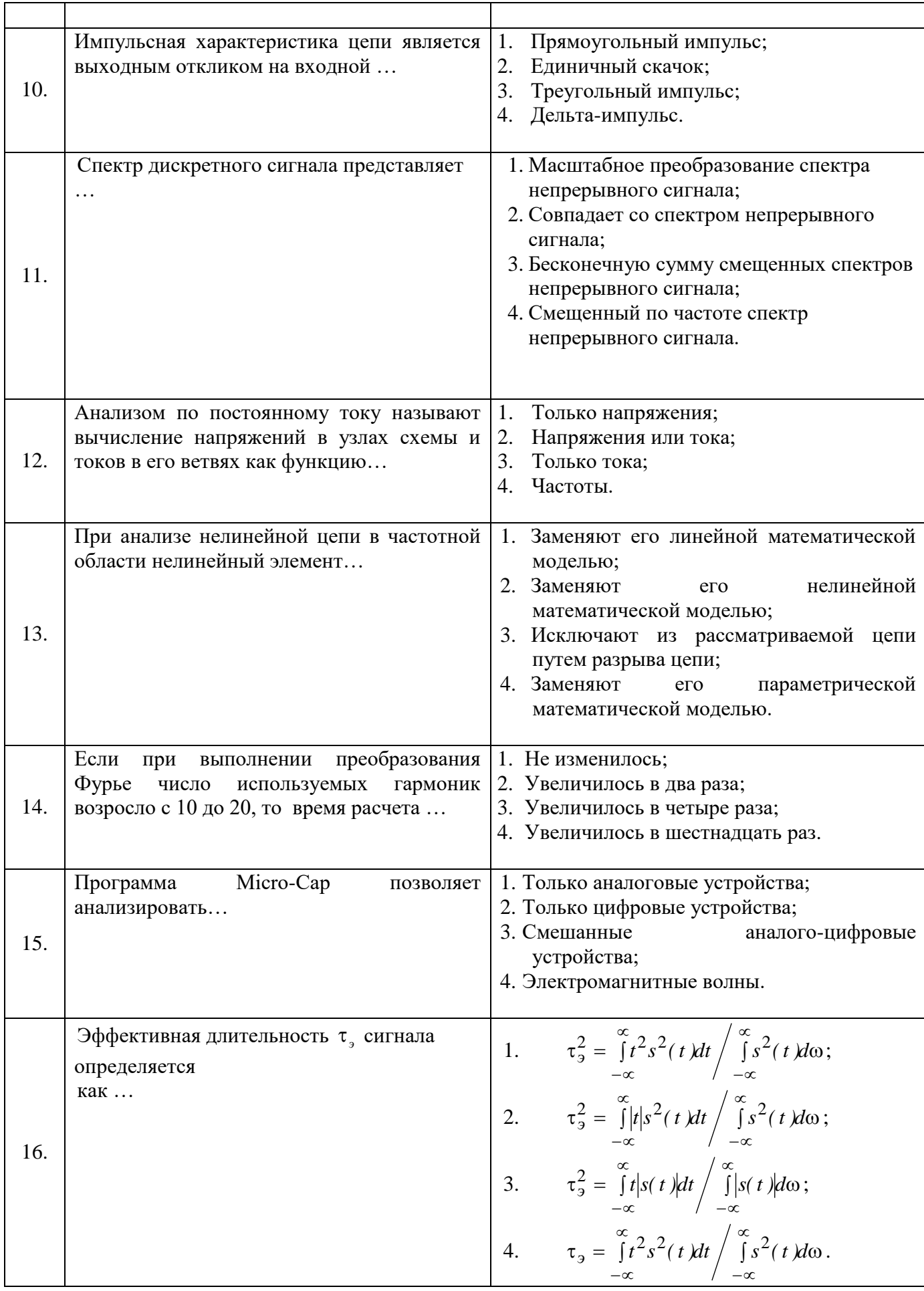

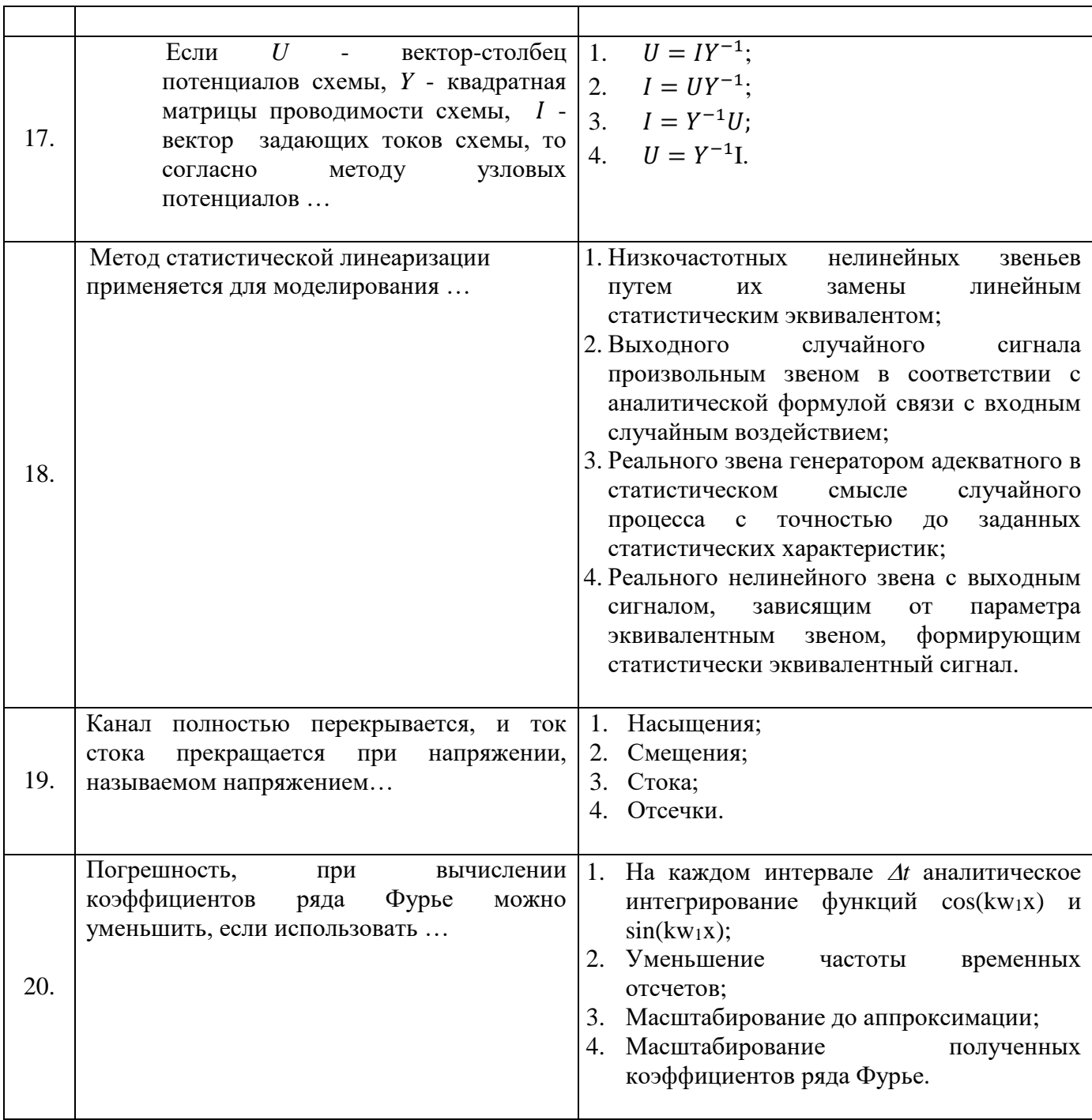

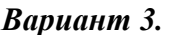

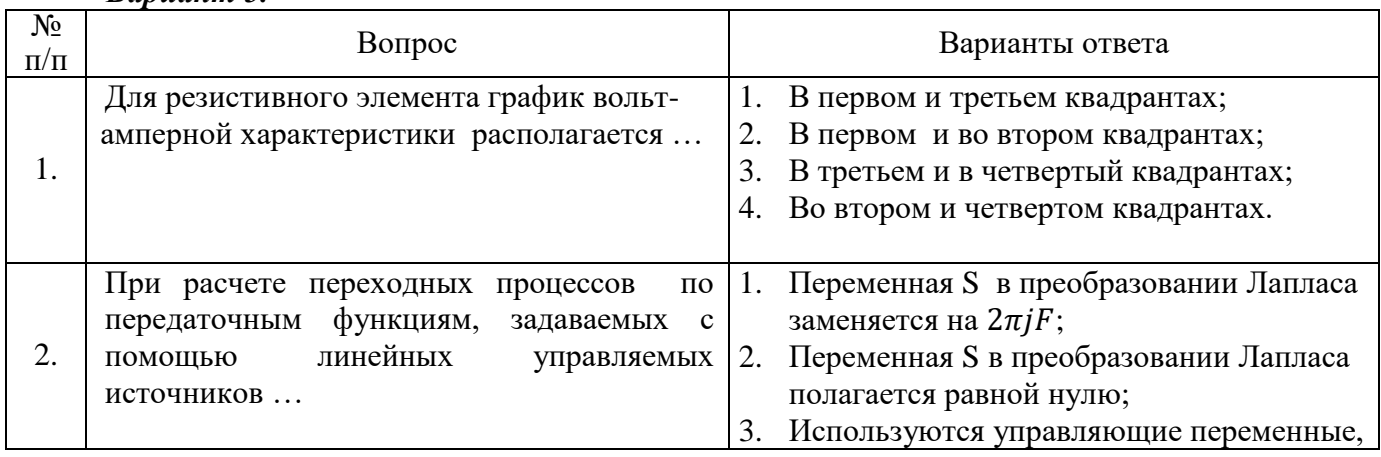

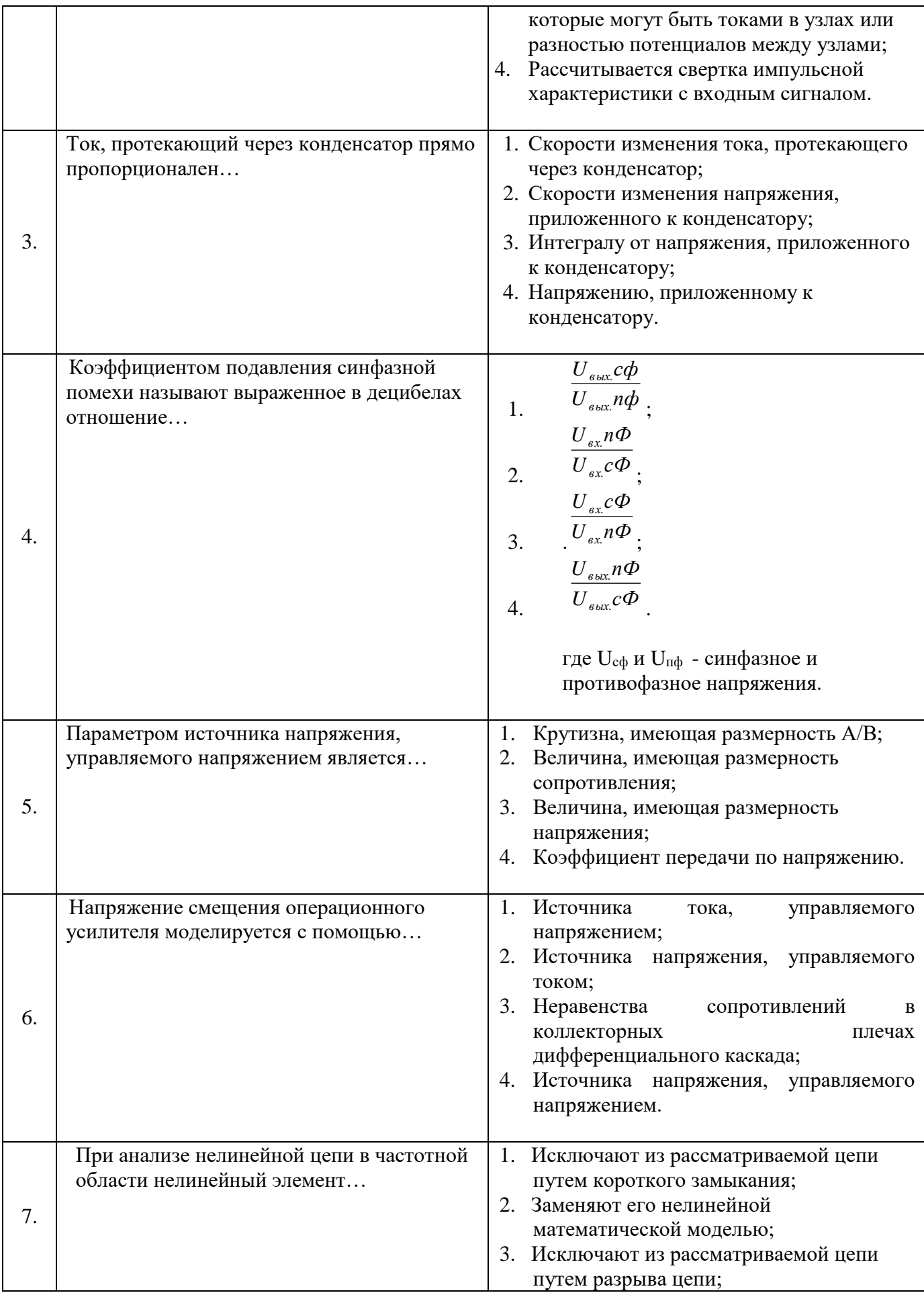

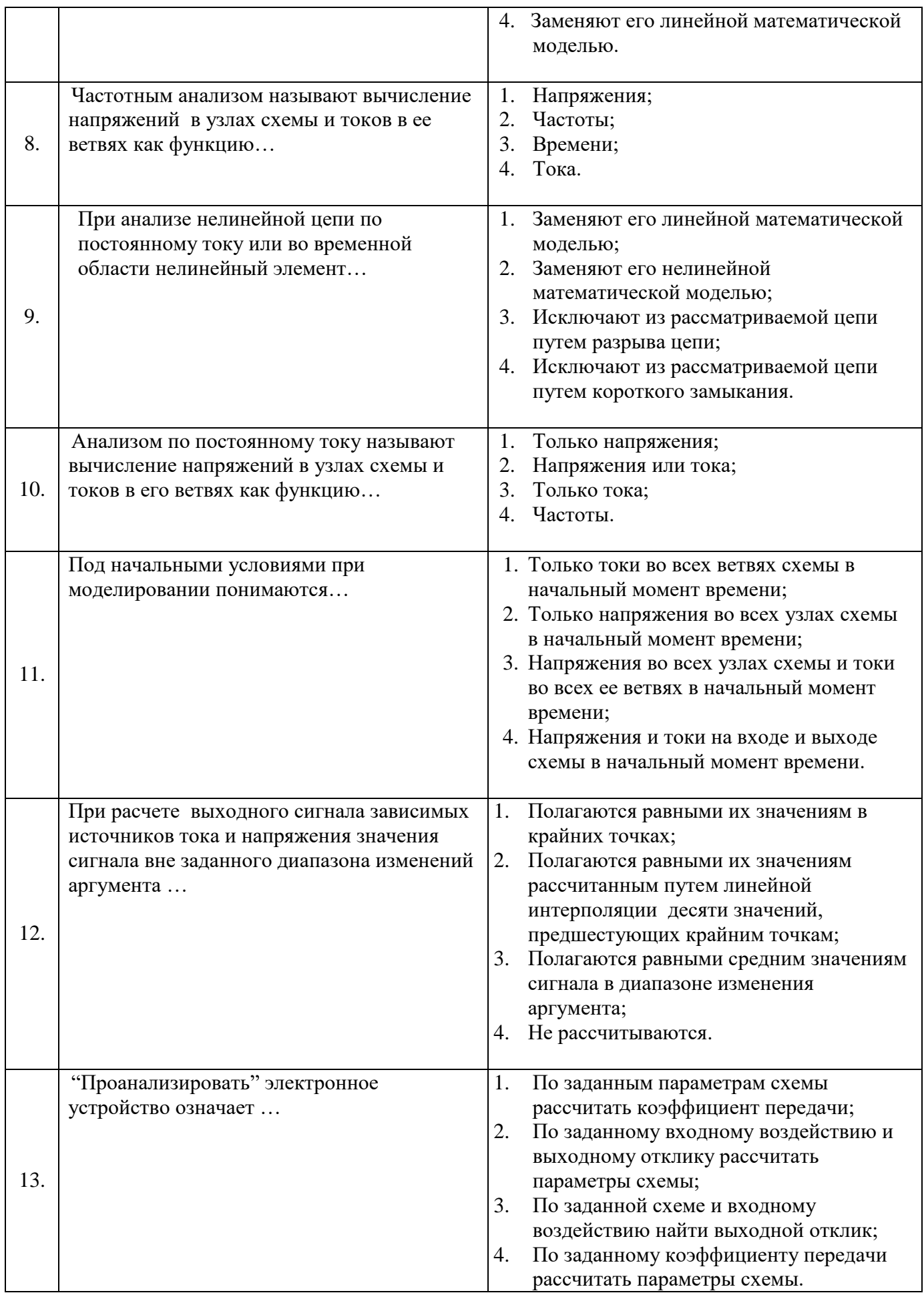

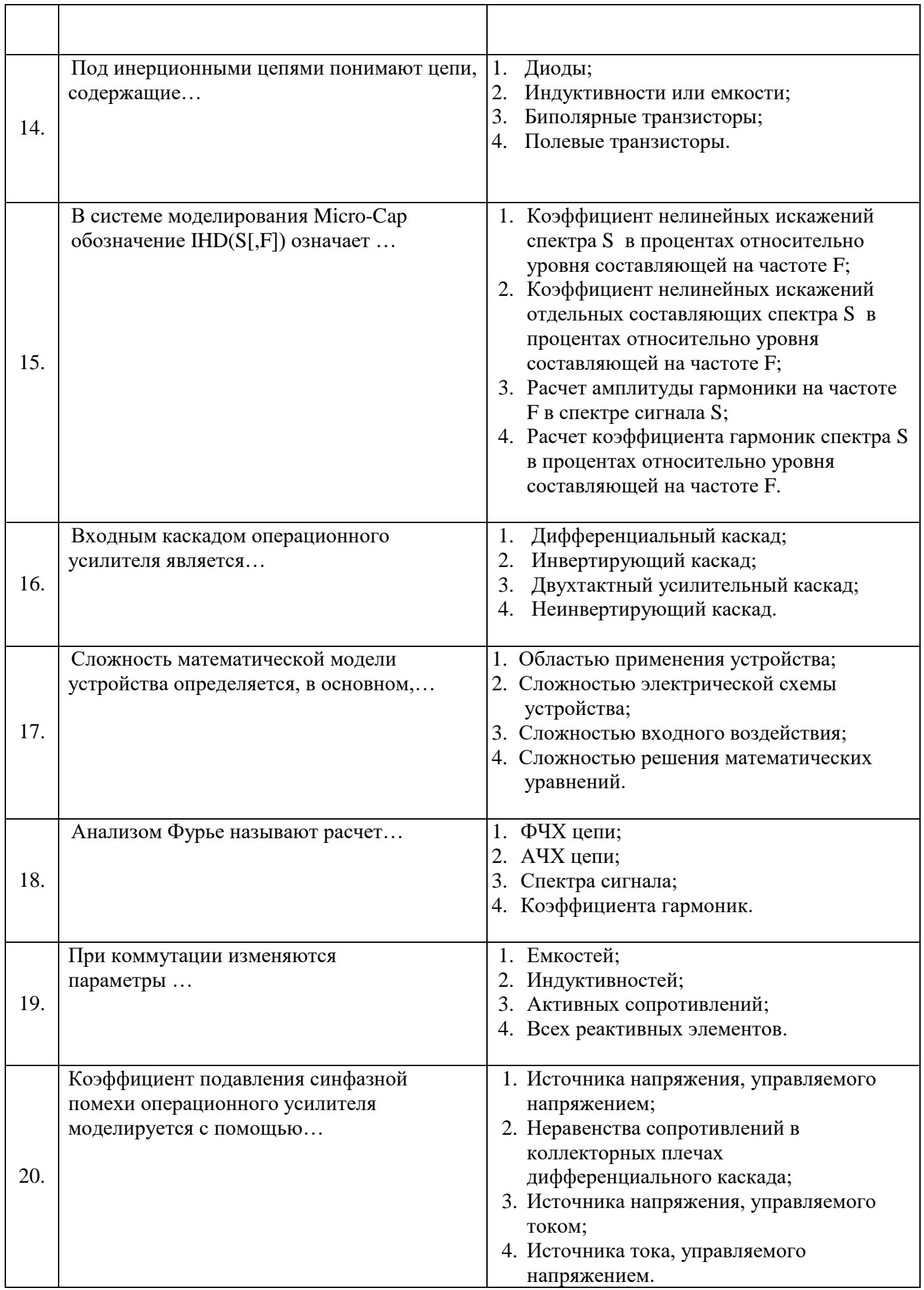

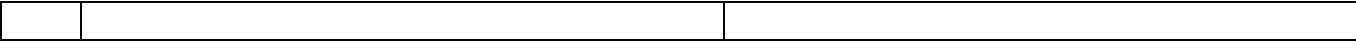

# **6.3. Описание показателей и критериев контроля успеваемости, описание шкал оценивания**

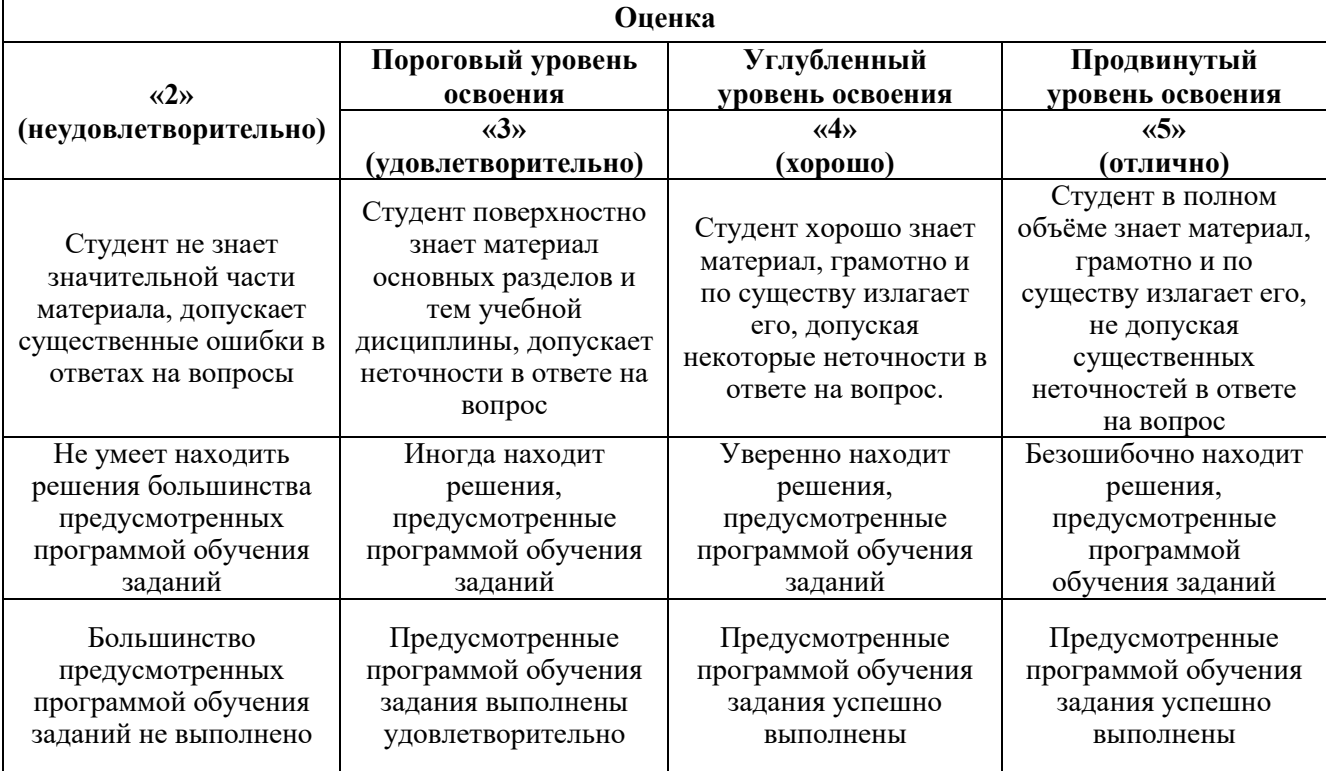

**6.3.1. Критерии оценок промежуточной аттестации (экзамен)**

*Примерная шкала оценивания знаний в тестовой форме:*

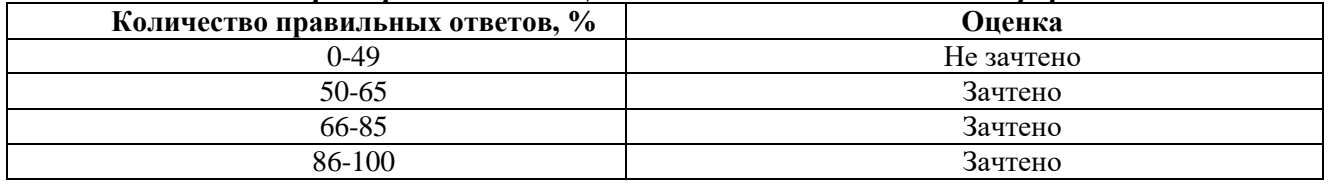

## **7. УЧЕБНО-МЕТОДИЧЕСКОЕ И ИНФОРМАЦИОННОЕ ОБЕСПЕЧЕНИЕ ДИСЦИПЛИНЫ**

## **7.1. Рекомендуемая литература**

### **7.1.1. Основная литература**

1. Шеин, А.Б. Методы проектирования электронных устройств [Электронный ресурс] / А.Б. Шеин, Н.М. Лазарева. - М.: Инфра-Инженерия, 2011.- 456 с. - ISBN 978-5-9729-0041-1 <http://znanium.com/catalog/product/520288>

2 Электронная техника.Ч.1 Электронные приборы и устройства: Учебник / Фролов В.А. - М.:ФГБУ ДПО "УМЦ ЖДТ", 2015. - 532 с.: ISBN 978-5-89035-835-6 <http://znanium.com/catalog/product/892468>

## **7.1.2. Дополнительная литература**

1. Амелина, М.А. Программа схемотехнического моделирования Micro-Сap. Версии 9, 10 [Электронный ресурс] : учеб. пособие / М.А. Амелина, С.А. Амелин. — Электрон. дан. — Санкт-Петербург : Лань, 2014. — 632 с.

https://e.lanbook.com/book/53665

Аверченков В.И. Основы математического моделирования технических систем [Электронный ресурс]: Учебное пособие/ Аверченков В.И., Федоров В.П., Хейфец М.Л.— Электрон. текстовые данные.— Брянск: Брянский государственный технический университет, 2012.— 271 c.

<http://www.bibliocomplectator.ru/book/?id=7003>

3. Муромцев, Д.Ю. Математическое обеспечение САПР [Электронный ресурс] : учеб. пособие / Д.Ю. Муромцев, И.В. Тюрин. — Электрон. дан. — Санкт-Петербург : Лань, 2014. — 464  $\mathbf{c}$ .

<https://e.lanbook.com/book/42192>

4 Юзова, В. А. Материалы и компоненты электронных средств [Электронный ресурс] : лаб. практикум / В. А. Юзова, О. В. Семенова, П. А. Харлашин. - Красноярск : Сиб. федер. ун-т, 2012. - 140 с. - ISBN 978-5-7638-2496-4.

<http://znanium.com/catalog/product/442958>

5 Методы оптимальных решений [Электронный ресурс] : учеб. пособие / Новосиб. гос. аграр. ун-т. Эконом. фак.; авт.-сост.: В.Г. Бардаков, О.В. Мамонов. – Новосибирск: Изд-во НГАУ, 2013. – 230 c.: ил. - ISBN 978-5-4437-0061-8.

<http://znanium.com/catalog/product/515891>

6 Борисевич, А. В. Методы синтеза тестов для цифровых синхронных схем на основе реконфигурируемых аппаратных средств [Электронный ресурс] / А. В. Борисевич. - Севастополь, 2008. - 210.

### [http://www.znanium.com.](http://www.znanium.com/)

7 Методы исследования микроэлектронных и наноэлектронных материалов и структур. Часть II/ВеличкоА.А., ФилимоноваН.И. - Новосиб.: НГТУ, 2014. - 227 с.: ISBN 978-5-7782-2534-3 http://znanium.com/catalog/product/546528

8 Парамонова, В. И. Теоретические основы электротехники. Часть 1. Теория линейных и нелинейных электрических и магнитных цепей [Электронный ресурс] : Конспект лекций / В. И. Парамонова, А. С. Смирнов. - М. : МГАВТ, 2011. – 116 с. <http://znanium.com/catalog/product/404490>

#### **7.2. Базы данных, электронно-библиотечные системы, информационно-справочные и поисковые системы**

-Электронная библиотека Российской Государственной Библиотеки (РГБ): http://www.rsl.ru/ -Мировая цифровая библиотека: http://wdl.org/ru

-Европейская цифровая библиотека Europeana: http://www.europeana.eu/portal

-Свободная энциклопедия Википедия: https://ru.wikipedia.org

-Электронная библиотека учебников: [http://studentam.net](http://studentam.net/)

### **8. МАТЕРИАЛЬНО-ТЕХНИЧЕСКОЕ ОБЕСПЕЧЕНИЕ ДИСЦИПЛИНЫ 8.1. Материально-техническое оснащение аудиторий: Аудитории для проведения лекционных занятий.**

*48 посадочных мест*

Оснащенность: Стол аудиторный для студентов – 25 шт., стул – 48 шт., кресло преподавателя – 1 шт., стойка мобильная – 1 шт., экран SCM-16904 Champion – 1 шт., проектор XEED WUX450ST – 1 шт., ноутбук 90NB0AQ2-M01400 – 1 шт., источник бесперебойного питания Protection Station 800 USB DIN – 1 шт., доска настенная белая магнитно-маркерная «Magnetoplan» – 1 шт., переносная настольная трибуна – 1 шт., плакат – 6 шт.

Перечень лицензионного программного обеспечения: Microsoft Windows 8 Professional (ГК № 875-09/13 от 30.09.2013 «На поставку компьютерной техники» ), Microsoft Office 2007 Professional Plus (Microsoft Open License 46431107 от 22.01.2010 ).

#### **Аудитории для проведения практических занятий.**

*16 посадочных мест*

Оснащенность: Стол компьютерный для студентов (тип 4) - 3 шт., стол компьютерный для студентов (тип 6) - 2 шт., стол компьютерный для студентов (тип 7) - 1 шт., кресло преподавателя

(сетка, цвет черный) - 17 шт., доска напольная мобильная белая магнитно-маркерная «Magnetoplan» 1800мм×1200мм - 1 шт., моноблок Lenovo M93Z Intel Q87 - 17 шт., (возможность доступа к сети «Интернет»), плакат - 5 шт.

Перечень лицензионного программного обеспечения: Microsoft Windows 7 Professional, Microsoft Office 2007 Professional Plus; CorelDRAW Graphics Suite X5, Autodesk product: Building Design Suite Ultimate 2016, product Key: 766H1, антивирусное программное обеспечение: Kaspersky Endpoint Security, 7-zip (свободно распространяемое ПО), Foxit Reader (свободно распространяемое ПО), SeaMonkey (свободно распространяемое ПО), Chromium (свободно распространяемое ПО), Java Runtime Environment (свободно распространяемое ПО), doPDF (свободно распространяемое ПО), GNU Image Manipulation Program (свободно распространяемое ПО), Inkscape (свободно распространяемое ПО), XnView (свободно распространяемое ПО), K-Lite Codec Pack (свободно распространяемое ПО), FAR Manager (свободно распространяемое ПО), Cisco Packet Tracer 7.1 (свободно распространяемое ПО), Quantum GIS (свободно распространяемое ПО), Python (свободно распространяемое ПО), R (свободно распространяемое ПО), Rstudio (свободно распространяемое ПО), SMath Studio (свободно распространяемое ПО), GNU Octave (свободно распространяемое ПО), Scilab (свободно распространяемое ПО).

#### **8.2. Помещения для самостоятельной работы :**

1. Оснащенность помещения для самостоятельной работы: 13 посадочных мест. Стул – 25 шт., стол – 2 шт., стол компьютерный – 13 шт., шкаф – 2 шт., доска аудиторная маркерная – 1 шт., АРМ учебное ПК (монитор + системный блок) – 14 шт. Доступ к сети «Интернет», в электронную информационно-образовательную среду Университета.

Перечень лицензионного программного обеспечения: Microsoft Windows 7 Professional:ГК № 1464- 12/10 от 15.12.10 «На поставку компьютерного оборудования» ГК № 959-09/10 от 22.09.10 «На поставку компьютерной техники» ГК № 447-06/11 от 06.06.11 «На поставку оборудования» ГК № 984-12/11 от 14.12.11 «На поставку оборудования" Договор № 1105-12/11 от 28.12.2011 «На поставку компьютерного оборудования» , Договор № 1106-12/11 от 28.12.2011 «На поставку компьютерного оборудования» ГК № 671-08/12 от 20.08.2012 «На поставку продукции» , Microsoft Open License 60799400 от 20.08.2012, Microsoft Open License 48358058 от 11.04.2011, Microsoft Open License 49487710 от 20.12.2011, Microsoft Open License 49379550 от 29.11.2011 .

Microsoft Office 2010 Standard: Microsoft Open License 60799400 от 20.08.2012 , Microsoft Open License 60853086 от 31.08.2012

Kaspersky antivirus 6.0.4.142.

2. Оснащенность помещения для самостоятельной работы: 17 посадочных мест. Доска для письма маркером – 1 шт., рабочие места студентов, оборудованные ПК с доступом в сеть Университета – 17 шт., мультимедийный проектор – 1 шт., АРМ преподавателя для работы с мультимедиа – 1 шт. (системный блок, мониторы – 2 шт.), стол – 18 шт., стул – 18 шт. Доступ к сети «Интернет», в электронную информационно-образовательную среду Университета.

Перечень лицензионного программного обеспечения: Операционная система Microsoft Windows XP Professional ГК №797-09/09 от 14.09.09 «На поставку компьютерного оборудования».

Операционная система Microsoft Windows 7 Professional Microsoft Open License 49379550 от 29.11.2011 .

Microsoft Office 2007 Standard Microsoft Open License 42620959 от 20.08.2007.

3. Оснащенность помещения для самостоятельной работы: 16 посадочных мест. Стол компьютерный для студентов (тип 4) - 3 шт., стол компьютерный для студентов (тип 6) – 2 шт., стол компьютерный для студентов (тип 7) – 1 шт., кресло преподавателя (сетка, цвет черный) – 17 шт., доска напольная мобильная белая магнитно-маркерная «Magnetoplan» 1800мм×1200мм - 1 шт., моноблок Lenovo M93Z Intel Q87 – 17 шт., плакат – 5 шт. Доступ к сети «Интернет», в электронную информационно-образовательную среду Университета.

Перечень лицензионного программного обеспечения: Microsoft Windows 7 Professional: Microsoft Open License 49379550 от 29.11.2011 .

Microsoft Office 2007 Professional Plus: Microsoft Open License 46431107 от 22.01.2010 .

CorelDRAW Graphics Suite X5 Договор №559-06/10 от 15.06.2010 «На поставку программного обеспечения» .

Autodesk product: Building Design Suite Ultimate 2016, product Key: 766H1.

Cisco Packet Tracer 7.1 (свободно распространяемое ПО), Quantum GIS (свободно распространяемое ПО), Python (свободно распространяемое ПО), R (свободно распространяемое ПО), Rstudio (свободно распространяемое ПО), SMath Studio (свободно распространяемое ПО), GNU Octave (свободно распространяемое ПО), Scilab (свободно распространяемое ПО).

4. Санкт-Петербург, Малый проспект В.О., д.83, учебный центр №3, читальные залы. Аудитории 327-329

Оснащенность: компьютерное кресло 7875 А2S – 35 шт., cтол компьютерный – 11 шт., моноблок Lenovo 20 HD - 16 шт., доска настенная белая - 1 шт., монитор ЖК Philips - 1 шт., монитор HP L1530 15tft - 1 шт., сканер Epson Perf.3490 Photo - 2 шт., системный блок HP6000 – 2 шт; стеллаж открытый - 18 шт., микрофон Д-880 с 071с.ч. - 2 шт., книжный шкаф - 15 шт., парта - 36 шт., стул - 40 шт.

Перечень лицензионного программного обеспечения:

Автоматизированная информационно-библиотечная система (АИБС) MARK-SQL, Ирбис, доступ в Интернет

Microsoft Windows 7 Professional (Лицензионное соглашение Microsoft Open License 48358058 от 11.04.2011)

Microsoft Office 2007 Professional Plus (Лицензионное соглашение Microsoft Open License 46431107 от 22.01.2010)

Антивирусное программное обеспечение Kaspersky Endpoint Security (Договор № Д810(223)- 12/17 от 11.12.17)

5. Санкт-Петербург, 21-я линия В.О., д.2-4/45, учебный центр №1, читальный зал.

#### Аудитория 1165

Оснащенность: аппарат Xerox W.Centre 5230- 1 шт., cканер K.Filem - 1 шт., копировальный аппарат - 1 шт., кресло – 521АF-1 шт., монитор ЖК НР22 - 1 шт., монитор ЖК S.17 - 11 шт., принтер НР L/Jet - 1 шт., cистемный блок HP6000 Pro - 1 шт., cистемный блок Ramec S. E4300 – 10 шт., сканер Epson V350 - 5 шт., сканер Epson 3490 - 5 шт., стол 160×80×72 - 1 шт., стул 525 BFH030 - 12 шт., шкаф каталожный - 20 шт., стул «Кодоба» -22 шт., стол 80×55×72 - 10 шт.

6. Санкт-Петербург, 21-я линия В.О., д.2-4/45, учебный центр №1, читальный зал.

#### Аудитория 1171

Оснащенность: книжный шкаф  $1000 \times 3300 \times 400$ -17 шт., стол,  $400 \times 180$  Титаник «Рісо» - 1 шт., cтол письменный с тумбой – 37 шт., кресло «Cannes» черное - 42 шт., кресло (кремовое) – 37 шт., телевизор 3DTV Samsung UE85S9AT - 1 шт., Монитор Benq 24 - 18 шт., цифровой ИК-трансивер TAIDEN - 1 шт., пульт для презентаций R700-1 шт., моноблок Lenovo 20 HD - 19 шт., сканер Xerox 7600 - 4шт.

Перечень лицензионного программного обеспечения:

Автоматизированная информационно-библиотечная система (АИБС)

MARK-SQL, Ирбис, доступ в Интернет

Microsoft Windows 7 Professional (Лицензионное соглашение Microsoft Open License 48358058 от 11.04.2011)

Microsoft Office 2007 Professional Plus (Лицензионное соглашение Microsoft Open License 46431107 от 22.01.2010)

Антивирусное программное обеспечение Kaspersky Endpoint Security (Договор № Д810(223)- 12/17 от 11.12.17)

#### **8.3. Помещения для хранения и профилактического обслуживания оборудования:**

1. Центр новых информационных технологий и средств обучения:

Оснащенность: персональный компьютер – 2 шт. (доступ к сети «Интернет»), монитор – 4 шт., сетевой накопитель – 1 шт., источник бесперебойного питания – 2 шт., телевизор плазменный Panasonic – 1 шт., точка Wi-Fi – 1 шт., паяльная станция – 2 шт., дрель – 5 шт., перфоратор – 3 шт., набор инструмента – 4 шт., тестер компьютерной сети – 3 шт., баллон со сжатым газом – 1 шт.,

паста теплопроводная – 1 шт., пылесос – 1 шт., радиостанция – 2 шт., стол – 4 шт., тумба на колесиках – 1 шт., подставка на колесиках – 1 шт., шкаф – 5 шт., кресло – 2 шт., лестница Alve – 1 шт.

Перечень лицензионного программного обеспечения: Microsoft Windows 7 Professional (Лицензионное соглашение Microsoft Open License 60799400 от 20.08.2012)

Microsoft Office 2010 Professional Plus (Лицензионное соглашение Microsoft Open License 60799400 от 20.08.2012).

Антивирусное программное обеспечение Kaspersky Endpoint Security (Договор № Д810(223)- 12/17 от 11.12.17).

2. Центр новых информационных технологий и средств обучения:

Оснащенность: стол - 5 шт., стул - 2 шт., кресло - 2 шт., шкаф - 2 шт., персональный компьютер – 2 шт. (доступ к сети «Интернет»), монитор – 2 шт., МФУ – 1 шт., тестер компьютерной сети – 1 шт., баллон со сжатым газом – 1 шт., шуруповерт – 1 шт.

Перечень лицензионного программного обеспечения: Microsoft Windows 7 Professional (Лицензионное соглашение Microsoft Open License 60799400 от 20.08.2012).

Microsoft Office 2007 Professional Plus (Лицензионное соглашение Microsoft Open License 46431107 от 22.01.2010).

Антивирусное программное обеспечение Kaspersky Endpoint Security (Договор № Д810(223)- 12/17 от 11.12.17).

3. Центр новых информационных технологий и средств обучения:

Оснащенность: стол – 2 шт., стулья – 4 шт., кресло – 1 шт., шкаф – 2 шт., персональный компьютер – 1 шт. (доступ к сети «Интернет»), веб-камера Logitech HD C510 – 1 шт., колонки Logitech – 1 шт., тестер компьютерной сети – 1 шт., дрель – 1 шт., телефон – 1 шт., набор ручных инструментов – 1 шт.

Перечень лицензионного программного обеспечения:Microsoft Windows 7 Professional (Лицензионное соглашение Microsoft Open License 48358058 от 11.04.2011).

Microsoft Office 2007 Professional Plus (Лицензионное соглашение Microsoft Open License 46431107 от 22.01.2010).

Антивирусное программное обеспечение Kaspersky Endpoint Security (Договор № Д810(223)-12/17 от 11.12.17).

#### **8.4. Лицензионное программное обеспечение:**

1. Microsoft Windows 8 Professional (договор бессрочный ГК № 875-09/13 от 30.09.2013 «На поставку компьютерной техники»)

2. Microsoft Office 2007 Standard (договор бессрочный Microsoft Open License 42620959 от 20.08.2007)

3. Microsoft Office 2010 Professional Plus (договор бессрочный Microsoft Open License 60799400 от 20.08.2012, договор бессрочный Microsoft Open License 47665577 от 10.11.2010, договор бессрочный Microsoft Open License 49379550 от 29.11.2011).